Peter Stahlknecht • Ulrich Hasenkamp

## Einführung in die Wirtschaftsinformatik

Elfte, vollständig überarbeitete Auflage

Mit 192 Abbildungen

## £j Springer

## **Inhaltsverzeichnis**

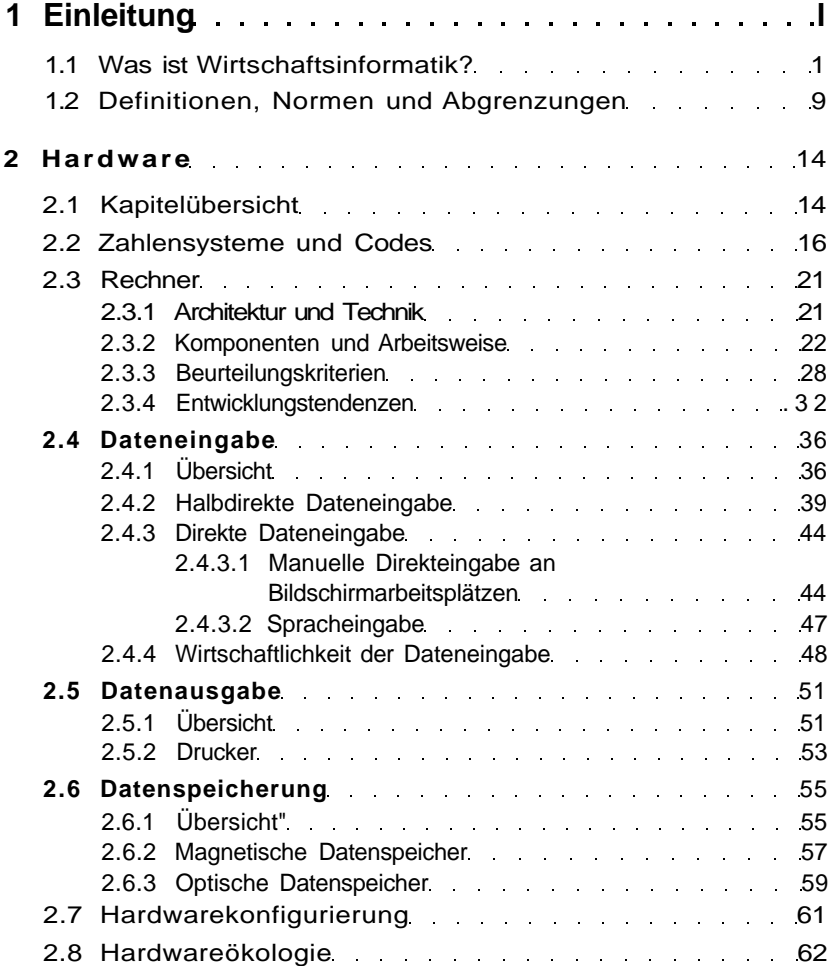

## X Inhaltsverzeichnis

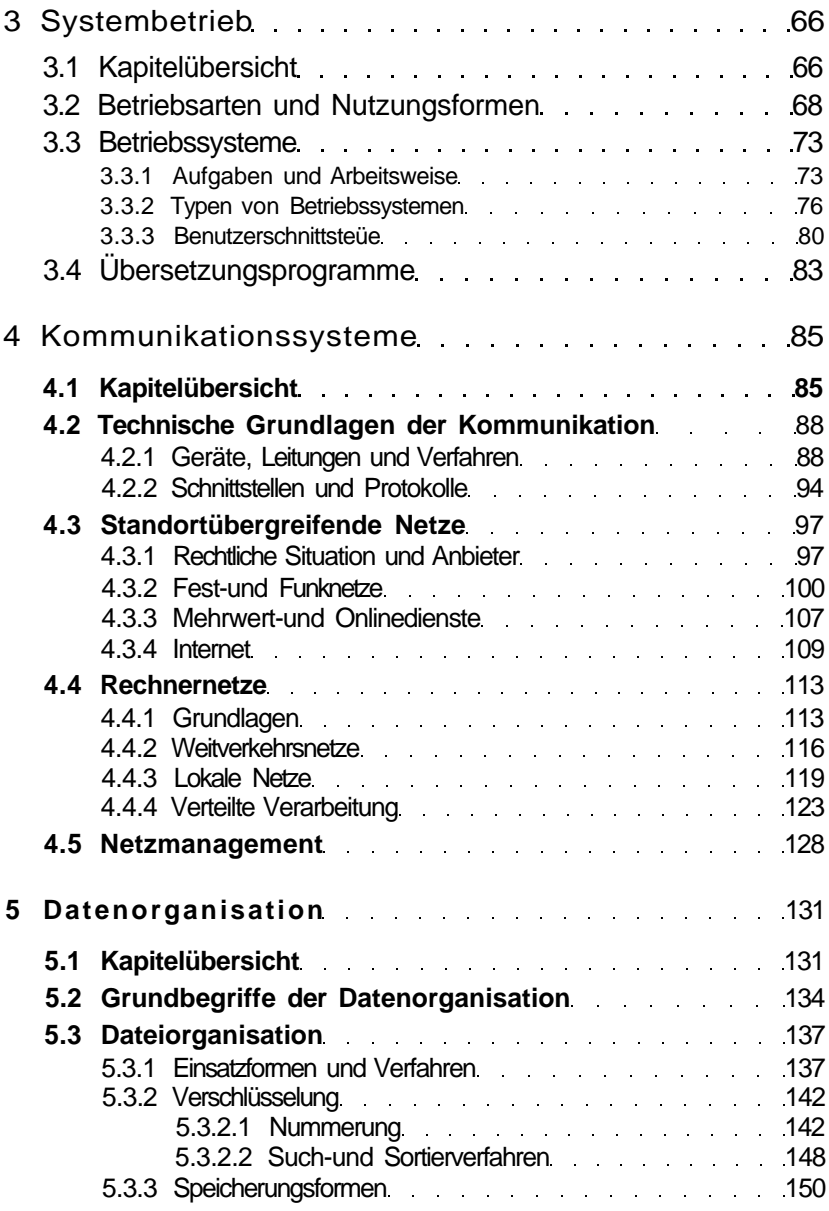

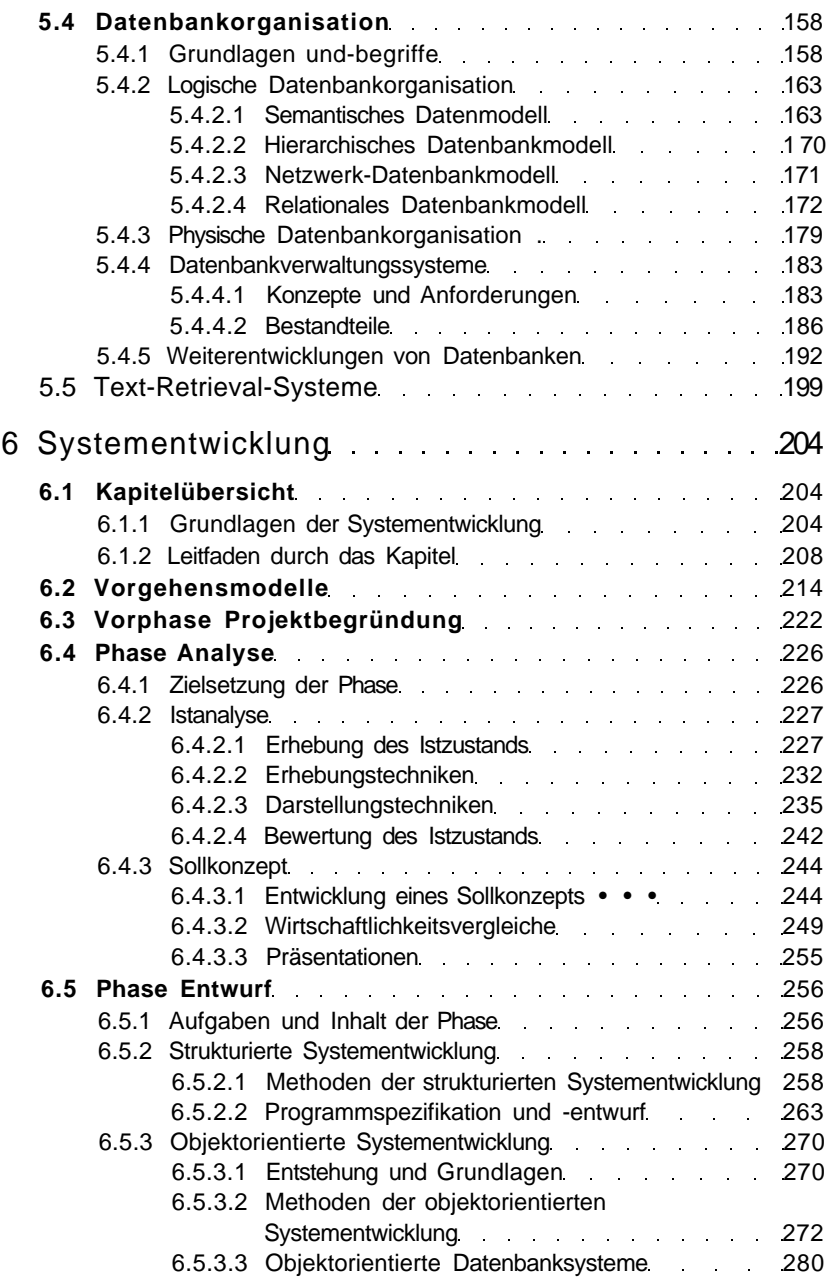

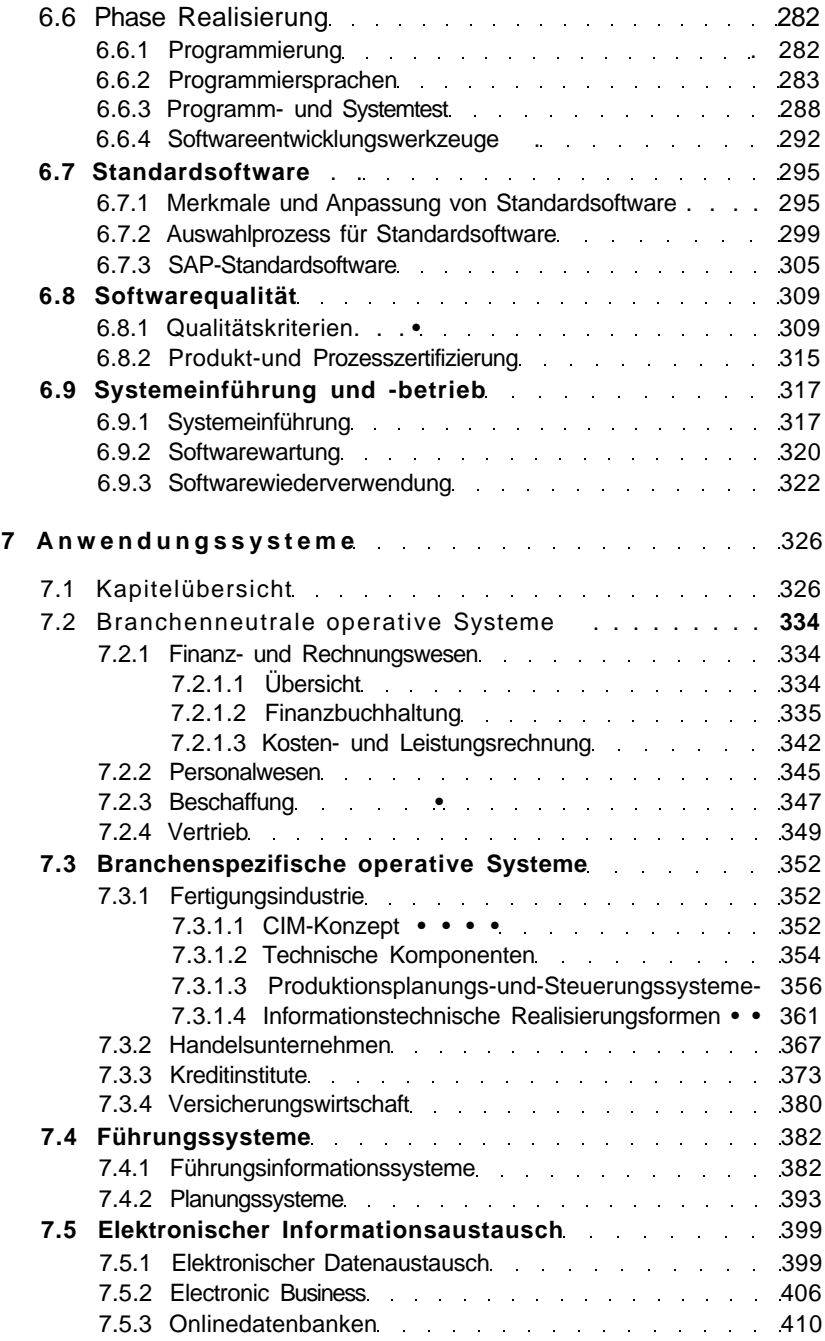

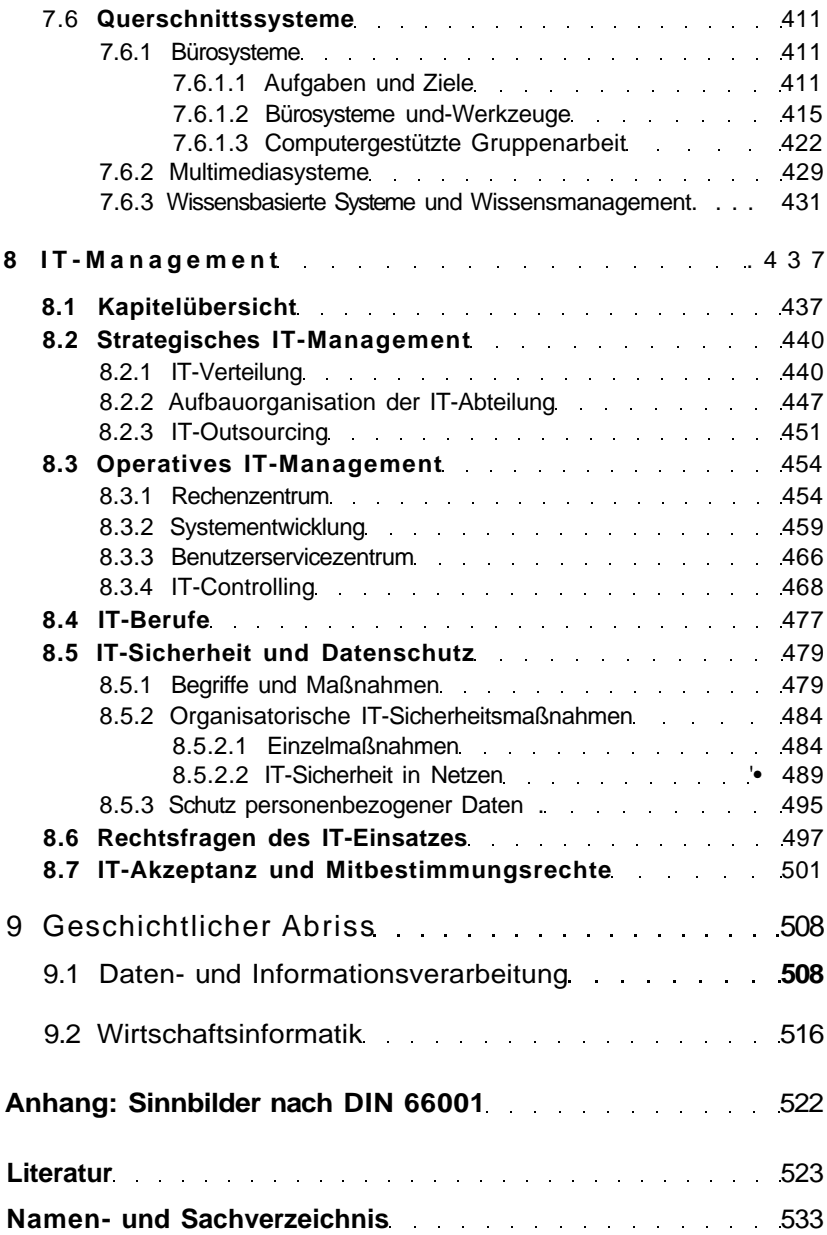